# AMD Debugger: ROCgdb

Suyash Tandon EuroCC National Competence Centre Sweden (ENCCS) Dec 1<sup>st</sup>, 2022

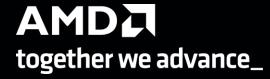

## Rocgdb

- AMD ROCm <sup>™</sup> source-level debugger for Linux<sup>®</sup>
- based on the GNU Debugger (GDB)
  - tracks upstream GDB master
  - standard GDB commands for both CPU and GPU debugging

EuroCC National Consortium Centre Sweden

- considered a prototype
  - focus on source line debugging
  - no symbolic variable debugging yet

## Simple saxpy kernel

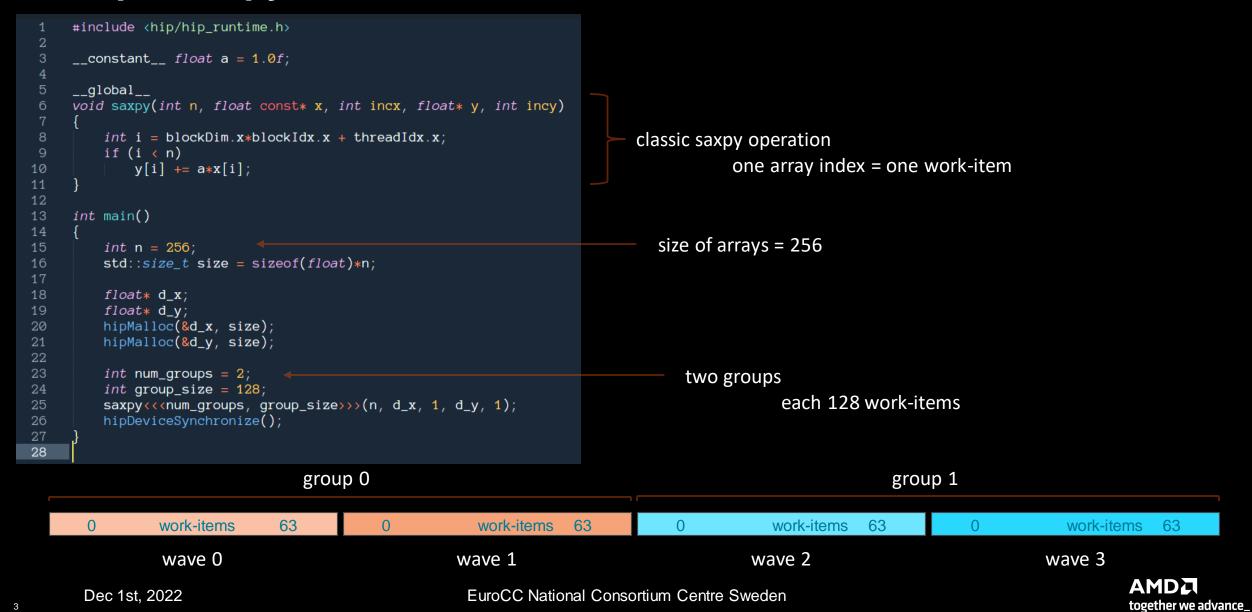

## Cause a page fault

```
#include <hip/hip_runtime.h>
     __constant__ float a = 1.0f;
     __global__
     void saxpy(int n, float const* x, int incx, float* y, int incy)
         int i = blockDim.x*blockIdx.x + threadIdx.x;
         if (i < n)
             y[i] += a*x[i];
11
12
     int main()
14
15
         int n = 256;
16
         std::size_t size = sizeof(float)*n;
17
         float* d_x;
18
19
         float* d_y;
         // hipMalloc(&d_x, size);
         // hipMalloc(&d_y, size);
21
22
         int num_groups = 2;
         int group_size = 128;
24
         saxpy<<<num_groups, group_size>>>>(n, d_x, 1, d_y, 1);
         hipDeviceSynchronize();
26
28
```

Break it by commenting out the allocations. (better to initialize the pointers to nullptr)

It's important to synchronize before exit.

Otherwise, the CPU thread may quit before the GPU gets a chance to

report the error.

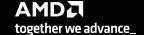

## Compilation with hipcc

```
#include <hip/hip_runtime.h>
     _{-}constant_{-} float a = 1.0f;
     __global__
     void saxpy(int n, float const* x, int incx, float* y, int incy)
         int i = blockDim.x*blockIdx.x + threadIdx.x;
         if (i < n)
             y[i] += a*x[i];
11
12
13
     int main()
14
         int n = 256;
16
         std::size_t size = sizeof(float)*n;
17
                                                saxpy$ hipcc --offload-arch=gfx90a -o saxpy saxpy.cpp
         float* d_x;
         float* d_y;
19
20
         // hipMalloc(&d_x, size);
21
         // hipMalloc(&d_y, size);
         int num_groups = 2;
24
         int group_size = 128;
         saxpy<<<num_groups, group_size>>>(n,
         hipDeviceSynchronize();
27
28
```

Need be, set the target

- gfx906 MI50, MI60, Radeon™ 7
- gfx908 MI100
- gfx90a MI200

## **Execution**

```
#include <hip/hip_runtime.h>
     __constant__ float a = 1.0f;
     __global__
     void saxpy(int n, float const* x, int incx, float* y, int incy)
         int i = blockDim.x*blockIdx.x + threadIdx.x;
         if (i < n)
             y[i] += a*x[i];
11
12
13
     int main()
14
         int n = 256;
                                               saxpy$ hipcc --offload-arch=gfx90a -o saxpy saxpy.cpp
16
         std::size_t size = sizeof(float)*n;
                                               saxpy$ ./saxpy
17
         float* d_x;
         float* d_y;
19
         // hipMalloc(&d_x, size);
20
21
         // hipMalloc(&d_y, size);
22
         int num_groups = 2;
24
         int group_size = 128;
         saxpy<<<num_groups, group_size>>>(n,
         hipDeviceSynchronize();
28
```

In this example we have already allocated a GPU with salloc

## Get a page fault

```
#include <hip/hip_runtime.h>
     __constant__ float a = 1.0f;
     __global_
     void saxpy(int n, float const* x, int incx, float* y, int incy)
         int i = blockDim.x*blockIdx.x + threadIdx.x;
         if (i < n)
             y[i] += a*x[i];
11
12
     int main()
13
14
                                                saxpy$ hipcc --offload-arch=gfx90a -o saxpy saxpy.cpp
         int n = 256;
                                                saxpy$ ./saxpy
         std::size_t size = sizeof(float)*n;
16
17
                                                Memory access fault by GPU node-2 (Agent handle: 0x2284d90) on address (nil). Reason: Unknown.
         float* d_x;
                                                Aborted (core dumped)
         float* d_y;
19
                                                saxpy$
         // hipMalloc(&d_x, size);
21
         // hipMalloc(&d_y, size);
22
         int num_groups = 2;
24
         int group_size = 128;
         saxpy<<<num_groups, group_size>>>(n, d
         hipDeviceSynchronize();
27
28
```

## **Execution with rocgdb**

```
#include <hip/hip_runtime.h>
     __constant__ float a = 1.0f;
     __global__
     void saxpy(int n, float const* x, int incx, float* y, int incy)
         int i = blockDim.x*blockIdx.x + threadIdx.x;
         if (i < n)
             y[i] += a*x[i];
11
12
13
     int main()
14
15
         int n = 256;
         std::size_t size = sizeof(float)*n;
17
         float* d_x;
                                                 saxpy$ rocgdb saxpy
         float* d_y;
         // hipMalloc(&d_x, size);
         // hipMalloc(&d_y, size);
21
22
         int num_groups = 2;
         int group_size = 128;
24
         saxpy<<<num_groups, group_size>>>(n, d
         hipDeviceSynchronize();
28
```

#### **Get more information**

```
#include <hip/hip_runtime.h>
                                                                                Reports segmentation fault in the saxpy kernel.
     __constant__ float a = 1.0f;
     __global
     void saxpy(int n, float const* x, int incx, float* y, int incy)
         int i = blockDim.x*blockIdx.x + threadIdx.x;
         if (i < n)
            y[i] += a*x[i];
10
11
12
13
     int main()
                                              (gdb) run
14
                                              Starting program: /home/gmarkoma/saxpy
         int n = 256;
         std::size_t size = sizeof(float)*n;
16
                                              [Thread debugging using libthread_db enabled]
17
                                              Using host libthread_db library "/lib64/libthread_db.so.1".
         float* d_x;
                                              [New Thread 0x7fffed428700 (LWP 10456)]
19
         float* d_y;
                                              Warning: precise memory violation signal reporting is not enabled, reported
         // hipMalloc(&d_x, size);
                                              location may not be accurate. See "show amdgpu precise-memory".
21
         // hipMalloc(&d_y, size);
22
         int num_groups = 2;
                                              Thread 3 "saxpy" received signal SIGSEGV, Segmentation fault.
24
         int group_size = 128;
                                              [Switching to thread 3, lane 0 (Ambused Lane 1:::1:1
         saxpy<<<num_groups, group_size>>>(n,
                                              0x00007fffffec1094 in saxpy(int, float const*, int, float*, int) () from file:///home/gmarkoma/s
         hipDeviceSynchronize();
26
                                              axpy#offset=8192&size=13832
27
                                              (gdb) ■
28
```

## **Compile with -ggdb**

```
#include <hip/hip_runtime.h>
     __constant__ float a = 1.0f;
     __global_
     void saxpy(int n, float const* x, int incx, float* y, int incy)
         int i = blockDim.x*blockIdx.x + threadIdx.x;
         if (i < n)
             y[i] += a*x[i];
10
11
12
13
     int main()
14
                                              saxpy$ hipcc -ggdb --offload-arch=gfx90a -o saxpy saxpy.cpp
         int n = 256;
         std::size_t size = sizeof(float)*n;
17
         float* d_x;
19
         float* d_y;
         // hipMalloc(&d_x, size);
         // hipMalloc(&d_y, size);
21
22
         int num_groups = 2;
         int group_size = 128;
24
         saxpy<<<num_groups, group_size>>>(n,
         hipDeviceSynchronize();
28
```

## **Get more details**

```
#include <hip/hip_runtime.h>
     _{-}constant_{-} float a = 1.0f;
     __global
     void saxpy(int n, float const* x, int incx, float* y, int incy)
         int i = blockDim.x*blockIdx.x + threadIdx.x;
         if (i < n)
             y[i] += a*x[i];
10
11
12
     int main()
13
14
         int n = 256;
         std::size_t size = sizeof(float)*n;
16
17
         float* d_x;
19
         float* d_y;
         // hipMalloc(&d_x, size);
         // hipMalloc(&d_y, size);
21
22
         int num_groups = 2;
24
         int group_size = 128;
         saxpy <<< num_groups, group_size>>> (n,
         hipDeviceSynchronize();
26
28
```

#### more details

- what kernel
- what file:line

But where's my stack trace?

## List threads

```
#include <hip/hip_runtime.h>
     __constant__ float a = 1.0f;
     __global
     void saxpy(int n, float const* x, int incx, float* y, int incy)
         int i = blockDim.x*blockIdx.x + threadIdx.x;
         if (i < n)
             y[i] += a*x[i];
10
11
12
     int main()
13
14
         int n = 256;
         std::size_t size = sizeof(float)*n;
17
         float* d_x;
         float* d_y;
19
         // hipMalloc(&d_x, size);
         // hipMalloc(&d_y, size);
21
22
         int num_groups = 2;
         int group_size = 128;
24
         saxpy<<<num_groups, group_size>>>(n,
         hipDeviceSynchronize();
26
27
```

What segfaulted is a GPU wave. It does not have your CPU stack. List threads to see what's going on.

```
(gdb) i th
 TO LOUGEL TO
      Thread 0x7ffff7fe6e80 (LWP 10633) saxpy 0x00007fffee0fc499 in rocr::core::InterruptSign
al::WaitRelaxed(hsa signal condition t, long, unsigned long, hsa wait state t) ()
   from /opt/rocm-5.2.0/lib/libhsa-runtime64.so.1
       Thread 0x7fffed428700 (LWP 10637) "saxpy" 0x00007ffff5e1972b in ioctl ()
  from /lib64/libc so 6
                                                 0x00007fffffec1094 in saxpy () at saxpy.cpp:10
       AMDGPU Wave 1:2:1:1 (0,0,0)/0 "saxpy"
      AMDGPU wave 1:2:1:2 (0,0,0)/1 "saxpy"
                                                 0x00007fffffec1094 in saxpy () at saxpy.cpp:10
      AMDGPU Wave 1:2:1:3 (1,0,0)/0 "saxpy"
                                                 0x00007fffffec1094 in saxpy () at saxpy.cpp:10
      AMDGPU Wave 1:2:1:4 (1,0,0)/1 "saxpy"
                                                 0x00007fffffec1094 in saxpy () at saxpy.cpp:10
(gdb)
```

28

## Switch to the CPU thread

```
#include <hip/hip_runtime.h>
     __constant__ float a = 1.0f;
     __global
     void saxpy(int n, float const* x, int incx, float* y, int incy)
         int i = blockDim.x*blockIdx.x + threadIdx.x;
         if (i < n)
            y[i] += a*x[i];
10
11
                                                                                 t 1
12
     int main()
13
                                                                                 (thread 1)
14
         int n = 256;
                                                                                 It's in the HSA runtime.
         std::size_t size = sizeof(float)*n;
17
         float* d_x;
         float* d_y;
19
         // hipMalloc(&d_x, size);
                                              (gdb) t 1
        // hipMalloc(&d_y, size);
21
                                              [Switching to thread 1 (Thread 0x7ffff7fe6e80 (LWP 10633))]
22
                                              #0 0x00007fffee0fc499 in rocr::core::InterruptSignal::WaitRelaxed(hsa_signal condition t, long,
         int num_groups = 2;
                                               unsigned long, hsa wait state t) () from /opt/rocm-5.2.0/lib/libhsa-runtime64.so.)
         int group_size = 128;
24
                                              (gdb)
         saxpy<<<num_groups, group_size>>>(n,
        hipDeviceSynchronize();
26
28
```

But how did it get there?

#### See the stack trace of the CPU thread

```
where
                        (gdb) where
                          #0 0x00007fffee0fc499 in rocr::core::InterruptSignal::WaitRelaxed(hsa signal condition t, lo
                        ng, unsigned long, hsa wait state t) () from /opt/rocm-5.2.0/lib/libhsa-runtime64.so.1
                        #1 0x00007fffee0fc36a in rocr::core::InterruptSignal::WaitAcquire(hsa signal condition t, long,
                        unsigned long, hsa wait state t) () from /opt/rocm-5.2.0/lib/libhsa-runtime64.so.1
HSA runtime
                       #2 0x00007fffee0f0869 in rocr::HSA::hsa signal wait scacquire(hsa signal s, hsa signal conditio
                       n_t, long, unsigned long, hsa_wait_state_t) () from /opt/rocm-5.2.0/lib/libhsa-runtime64.so.1
                       #3 0x00007ffff67bdd43 in bool roc::WaitForSignal<false>(hsa_signal_s, bool) ()
                           from /opt/rocm-5.2.0/lib/libamdhip64.so.5
                       #4 0x00007ffff67b5836 in roc::VirtualGPU::HwQueueTracker::CpuWaitForSignal(roc::ProfilingSignal
                        *) () from /opt/rocm-5.2.0/lib/libamdhip64.so.5
                       #5 0x00007ffff67b77cf in roc::VirtualGPU::releaseGpuMemoryFence(bool) ()
                          from /opt/rocm-5.2.0/lib/libamdhip64.so.5
                       #6 0x00007ffff67b9523 in roc::VirtualGPU::flush(amd::Command*, bool) ()
HIP runtime
                          from /opt/rocm-5.2.0/lib/libamdhip64.so.5
                       #7 0x00007ffff67b9db0 in roc::VirtualGPU::submitMarker(amd::Marker&) ()
                           from /opt/rocm-5.2.0/lib/libamdhip64.so.5
                       #8 0x00007ffff678ec2e in amd::Command::enqueue() () from /opt/rocm-5.2.0/lib/libamdhip64.so.5
                       #9 0x00007ffff678f1e0 in amd::Event::notifyCmdQueue(bool) ()
                           from /opt/rocm-5.2.0/lib/libamdhip64.so.5
                       #10 0x00007ffff678f28c in amd::Event::awaitCompletion() ()
                           from /opt/rocm-5.2.0/lib/libamdhip64.so.5
                       #11 0x00007ffff6791fdc_in_amd::HostOueue::finish() () from /opt/rocm-5.2.0/lib/libamdhip64.so.5
                       #12 0x00007ffff65c25f9 in hipDeviceSynchronize () from /opt/rocm-5.2.0/lib/libamdhip64.so.5
                       #13 0x0000000000020d615 in main () at saxpy.cpp:25
                        (gdb)
```

# **Quick tip**

- Frontier and LUMI CPUs have 64 cores / 128 threads.
- If you're debugging an app with OpenMP threading and OMP\_NUM\_THREADS is not set you will see 128 CPU threads in rocgdb.

EuroCC National Consortium Centre Sweden

Set OMP\_NUM\_THREADS=1 when debugging GPU codes.

## **Breakpoint**

We try to put a breakpoint in line 22 but it is declared as line 24.

```
--Type <RET> for more, q to quit, c to continue without paging--For help, type "help".

Type "apropos word" to search for commands related to "word"...

Reading symbols from saxpy...

(gdb) b saxpy.cpp:22

Breakpoint 1 at 0x20d57f: file saxpy.cpp, line 24.

(gdb) _
```

## Simple saxpy kernel

```
#include <hip/hip_runtime.h>
     \_constant\_ float a = 1.0f;
     __global_
     void saxpy(int n, float const* x, int incx, float* y, int incy)
         int i = blockDim.x*blockIdx.x + threadIdx.x;
         if (i < n)
             y[i] += a*x[i];
11
     int main()
14
         int n = 256;
         std::size_t size = sizeof(float)*n;
16
17
         float* d_x;
         float* d_y;
19
         hipMalloc(&d_x, size);
         hipMalloc(&d_y, size);
         int num_groups = 2;
24
         int group_size = 128;
         saxpy<<<num_groups, group_size>>>(n, d_x, 1, d_y, 1);
         hipDeviceSynchronize();
28
```

## **Breakpoint**

We try to put a breakpoint in line 22 but it is declared as line 24.

```
--Type <RET> for more, q to quit, c to continue without paging--For help, type "help".

Type "apropos word" to search for commands related to "word"...

Reading symbols from saxpy...

(gdb) b saxpy.cpp:22

Breakpoint 1 at 0x20d57f: file saxpy.cpp, line 24.

(gdb) _
```

Default compiler optimization for hipcc is – O3, compile with –O0

```
saxpy$ hipcc -ggdb -00 -offload-arch=gfx90a -o saxpy saxpy.cpp
```

Creating a breakpoint again and it is declared in the correct line

```
--Type <RET> for more, q to quit, c to continue without paging--For help, type "help". Type "apropos word" to search for commands related to "word"...

Reading symbols from saxpy...

(gdb) b saxpy.cpp:22

Breakpoint 1 at 0x219dec: file saxpy.cpp, line 22.

(gdb) _
```

## Running and architecture

Running with the keystroke r and stops at the breakpoint

```
Type "apropos word" to search for commands related to "word"...

Reading symbols from saxpy...

(gdb) b saxpy.cpp:22

Breakpoint 1 at 0x219dec: file saxpy.cpp, line 22.

(gdb) r

Starting program. /nome/gmarkoma/saxpy

[Thread debugging using libthread_db enabled]

Using host libthread_db library "/lib64/libthread_db.so.1".

[New Thread 0x7fffed428700 (LWP 16916)]

Thread 1 "saxpy" hit Breakpoint 1, main () at saxpy.cpp:22

(gdb) __
```

--Type <RET> for more, q to quit, c to continue without paging--For help, type "help".

More information about the thread with the command *i th* 

We can see on what device is the thread with the *show architecture* command

```
(gdb) show architecture
The target architecture is set to "auto" (currently "i386:x86-64").
(gdb)
```

## **Breakpoint kernel and architecture**

Breakpoint on the kernel called saxpy with the command **b** saxpy

```
(gdb) b saxpy
Function "saxpy" not defined.
Make breakpoint pending on future shared library load? (y or [n]) yBreakpoint 2 (saxpy) pending.
(gdb)
```

You can continue with he command **c** 

We can see on what device is the thread with the command show architecture

```
(gdb) c
Continuing.

[New Thread 0x7fffdefff700 (LWP 16937)]

[New Thread 0x7fffdefff700 (LWP 16938)]

[Thread 0x7fffdefff700 (LWP 16937) exited]

[Switching to thread 5, lane 0 (AMDGPU Lane 1:2:1:1/0 (0,0,0)[0,0,0])]

Thread 5 "saxpy" hit Breakpoint 2, with lanes [0-63], saxpy (n=256, x=0x7fffec700000, incx=1, y=0x7fffec701000, incy=1) at saxpy.cpp:9
```

```
(gdb) show architecture
The target architecture is set to "auto" (currently "amdgcn:gfx90a").
```

EuroCC National Consortium Centre Sweden

## "GUIs"

#### rocgdb -tui saxpy

```
_saxpy.cpp_
        1 #include "hip/hip_runtime.h"
         2 #include <stdio.h>
            __constant__ float a = 1.0f;
        7 void saxpy(int n, float const* x, int incx, float* y, int incy)
                     int i = blockIdx.x*blockDim.x + threadIdx.x;
                       if (i < n) y[i] = a*x[i] + y[i];
       10
       11
       12
int main13
       14 {
       15
                   int n = 256;
       16
                    std::size_t size = sizeof(float)*n;
       18
                    float *d_x, *d_y;
       19
                   //hipMalloc(&d_x, size);
                   //hipMalloc(&d_y, size);
       20
       21
       22
                   int num_groups= 2;
       23
                    int group_size=128;
                   saxpy<<<num_groups,group_size>>>(n, d_x, 1, d_y, 1);
amd-dbgapi AMDGPU Wave 1:2:1:1 In: saxpy
                                                                                                                                                L10 PC: 0x7ffff7ec1094
Type "apropos word" to search for commands related to "word"...
Reading symbols from saxpy...
Starting program: /home/gmarkoma/saxpy
[Thread debugging using libthread_db enabled]
Using host libthread_db library "/lib64/libthread_db.so.1".
[New Thread 0x7fffed428700 (LWP 11074)]
Warning: precise memory violation signal reporting is not enabled, reported
location may not be accurate. See "show amdgpu precise-memory".
Thread 3 "saxpy" received signal SIGSEGV, Segmentation fault.
[Switching to thread 3, lane 0 (AMDGPU Lane 1:2:1:1/0 (0,0,0)[0,0,0])]
 0x00007fffffec1094 in saxpy () at saxpy.cpp:10
(gdb)
```

#### cgdb -d rocgdb saxpy

```
E ★
                                              saxpy : cgdb — Konsole
 File Edit View Bookmarks Settings Help
   #include <hip/hip_runtime.h>
     _constant__ float a = 1.0f;
    void saxpy(int n, float const* x, int incx, float* y, int incy)
        int i = blockDim.x*blockIdx.x + threadIdx.x;
11
12
13
14
15
16
17
     int main()
        std::size_t size = sizeof(float)*n;
        float* d_x;
19
20
        hipMalloc(&d_x, size);
        hipMalloc(&d_y, size);
23
        int num_groups = 2;
24
        int group_size = 1
25
        saxpy<<<num_groups, group_size>>>(n, d_x, 1, d_y, 1);
/mnt/shared/codes/saxpy/saxpy.hip.cpp
 [35;1mGNU gdb (rocm-rel-4.5-56) 11.1[m
Copyright (C) 2021 Free Software Foundation, Inc.
License GPLv3+: GNU GPL version 3 or later <a href="http://gnu.org/licenses/gpl.html">http://gnu.org/licenses/gpl.html</a>>
This is free software: you are free to change and redistribute it
There is NO WARRANTY, to the extent permitted by law
Type "show copying" and "show warranty" for details.
This GDB was configured as "x86_64-pc-linux-gnu"
Type "show configuration" for configuration details.
For bug reporting instructions, please see:
<https://github.com/ROCm-Developer-Tools/ROCgdb/issues>
Find the GDB manual and other documentation resources online at
    <http://www.gnu.org/software/gdb/documentation/>
For help, type "help"
Type "apropos word" to search for commands related to "word"...
Reading symbols from [32m./saxpy[m..
 [?2004h(gdb)
```

# rocgdb + gdbgui

breakpoint in CPU code

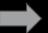

```
/mnt/shared/codes/saxpy/saxpy
   Load Binary
show filesystem | fetch disassembly | reload file
                                         jump to line
                                                           /mnt/shared/codes/saxpy/saxpy.hip.cpp:22 (27 lines total)
      include <hip/hip runtime.h>
      constant float a = 1.0f;
      global
     void saxpy(int n, float const* x, float* y)
         int i = blockDim.x*blockIdx.x + threadIdx.x;
         if (i < n)
             y[i] += a*x[i];
    int main()
15
16
        std::size t size = sizeof(float)*n;
         float* d_x;
19
        float* d y;
20
         hipMalloc(&d_x, size);
21
22
        hipMalloc(&d_y, size);
23
24
25
26
         int num_groups = 2;
         int group_size = 128;
         saxpy<<<num groups, group size>>>(n, d x, d y);
running command: /opt/rocm/bin/rocgdb
```

```
GNU gdb (rocm-rel-4.5-56) 11.1
Copyright (C) 2021 Free Software Foundation, Inc.
License GPLv3+: GNU GPL version 3 or later <a href="http://gnu.org/licenses/gpl.html">http://gnu.org/licenses/gpl.html</a>
This is free software: you are free to change and redistribute it.
There is NO WARRANTY, to the extent permitted by law.
Type "show copying" and "show warranty" for details.
This GDB was configured as "x86_64-pc-linux-gnu".
Type "show configuration" for configuration details.
For bug reporting instructions, please see:
<a href="https://github.com/ROCm-Developer-Tools/ROCgdb/issues">https://github.com/ROCm-Developer-Tools/ROCgdb/issues</a>
Find the GDB manual and other documentation resources online at:
<a href="https://www.gnu.org/software/gdb/documentation/">https://www.gnu.org/software/gdb/documentation/</a>
For help, type "help".
Type "apropos word" the Converted Consortium "Centre Sweden
New UI allocated
(gdb)
```

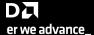

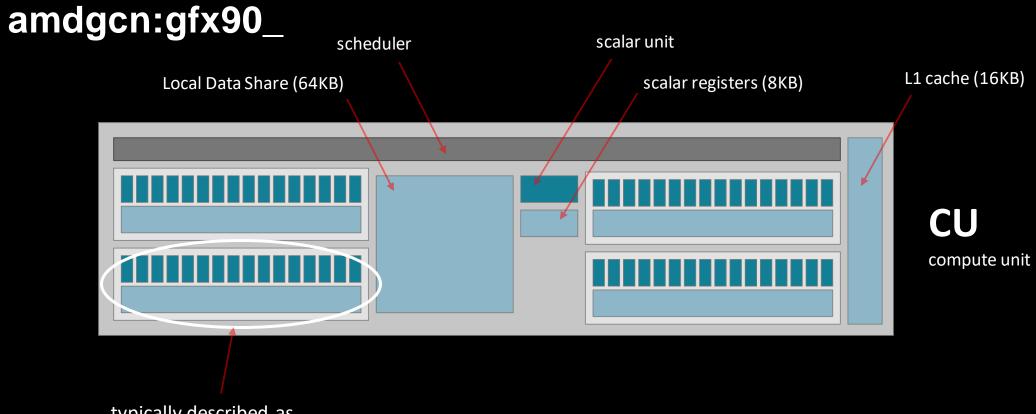

typically described as

- a 16-way SIMD unit
- with 64KB of registers

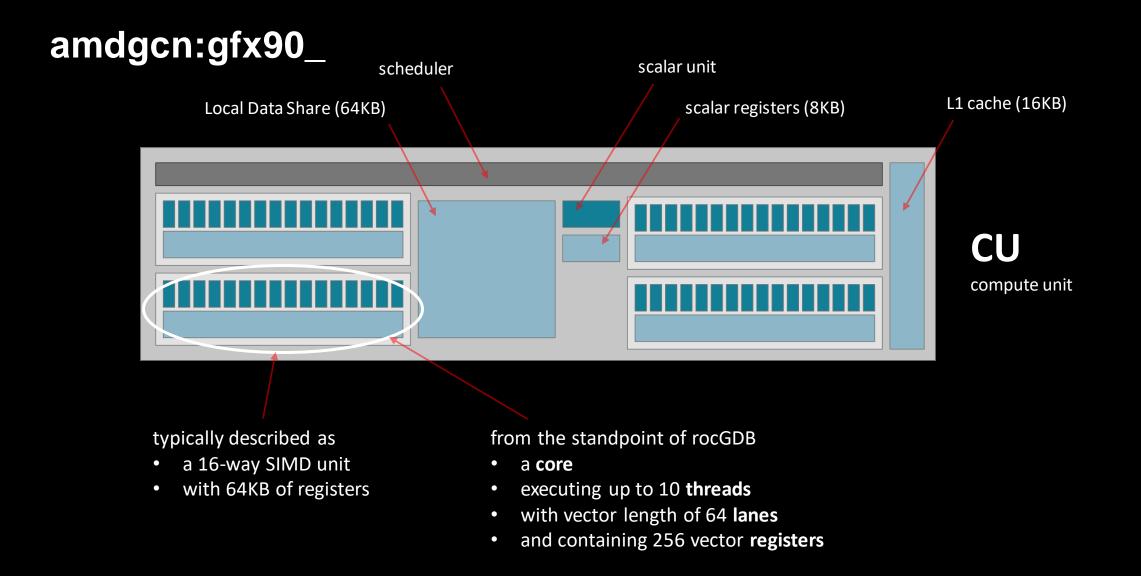

## List threads / waves

```
(gdb) i th
                                     Ιd
                                          Target Id
                                                                                     Frame
i th
                                          Thread 0x7ffff7fe6e80 (LWP 16912) "saxpy" 0x000007fffee0fc4c0 in rocr::core::InterruptSignal:
(info threads)
                                         from /opt/rocm-5.2.0/lib/libhsa-runtime64.so.1
                                          Thread 0x7fffed428700 (LWP 16916) "saxpy" 0x000007ffff5e1972b in ioctl () from /lib64/libc.so
      some CPU threads
                                          Thread 0x7fffecaff700 (LWP 16938) "saxpy" 0x00007fffee0fc4af in rocr::core::InterruptSignal:
                                     4
                                        from /opt/rocm-5.2.0/lib/libhsa-runtime64.so.1
                                          AMDGPU Wave 1:2:1:1 (0,0,0)/0 "saxpy"
                                                                                    saxpy (n=256, x=0x7fffec700000, incx=1, y=0x7fffec]
                                          AMDGPU Wave 1:2:1:2 (0,0,0)/1 "saxpy"
                                                                                    saxpy (n=256, x=0x7fffec700000, incx=1, y=0x7fffec]
                                     6
4 GPU "threads" (waves)
                                          AMDGPU Wave 1:2:1:3 (1,0,0)/0 "saxpy"
                                                                                    saxpy (n=256, x=0x7fffec700000, incx=1, y=0x7fffec]
                                                                                          (n=256, x=0x7fffec700000, incx=1, y=0x7fffec)
                                          AMDGPU Wave 1:2:1:4 (1,0,0)/1 "saxpy"
```

## Wave details

agent-id:queue-id:dispatch-num:wave-id (work-group-x,work-group-y,work-group-z)/work-group-thread-index

```
(gdb) i th
   Ιd
         Target Id
                                                   Frame
         Thread 0x7ffff7fe6e80 (LWP 16912) "saxpy" 0x000007fffee0fc4c0 in rocr::core::InterruptSignal:
       from /opt/rocm-5.2.0/lib/libhsa-runtime64.so.1
        Thread 0x7fffed428700 (LWP 16916) "saxpy" 0x000007ffff5e1972b in ioctl () from /lib64/libc.so
         Thread 0x7fffecaff700 (LWP 16938) "saxpy" 0x000007fffee0fc4af in rocr::core::InterruptSignal:
       from /opt/rocm-5.2.0/lib/libhsa-runtime64.so.1
                                                   saxpy (n=256, x=0x7fffec700000, incx=1, y=0x7fffec]
  * 5
        AMDGPU Wave 1:2:1:1 (0,0,0)/0 "saxpy"
        AMDGPU Wave 1:2:1:2 (0,0,0)/1 "saxpy"
                                                   saxpy (n=256, x=0x7fffec700000, incx=1, y=0x7fffec]
   6
        AMDGPU Wave 1:2:1:3 (1,0,0)/0 "saxpy"
                                                   saxpy (n=256, x=0x7fffec700000, incx=1, y=0x7fffec]
        AMDGPU Wave 1:2:1:4 (1,0,0)/1 "saxpy"
                                                   saxpy (n=256, x=0x7fffec700000, incx=1, y=0x7fffec]
agent (GPU) ID
                               workgroup
                                                wave ID
                                              (within group)
                                 (x, y, z)
   (HSA) queue ID
      dispatch number
                 wave ID
```

# Other things you can do

- inspect / modify registers
- inspect / modify memory
- inspect / modify LDS
- step through the assembly one instruction at a time

EuroCC National Consortium Centre Sweden

We can use tools like gdbgui to display source code and assembly next to each other

```
#include <hip/hip runtime.h>
 constant float a = 1.0f;
 global
void saxpy(int n, float const* x, float* y)
                                                     0x7fffe8a01030 s load dwordx2 s[0:1], s[6:7], 0x
                                                     0x7fffe8a01038 s load dwordx2 s[2:3], s[6:7], 0x
    int i = blockDim.x*blockIdx.x + threadIdx.x;
                                                     0x7fffe8a01020 v add u32 e32 v0, s8, v0
    if (i < n)
                                                     0x7fffe8a01024 v cmp gt i32 e32 vcc, s0, v0
                                                     0x7fffe8a01028 s and saveexec b64 s[0:1], vcc Z5
                                                     0x7fffe8a0102c s cbranch execz 29 # 0x7fffe8a010
       y[i] += a*x[i];
                                                     0x7fffe8a01040 v ashrrev i32 e32 v1, 31, v0 Z5
                                                     0x7fffe8a01044 v lshlrev b64 v[0:1], 2, v[0:1] Z
                check the condition
                                                     0x7fffe8a0104c s getpc b64 s[4:5]
                                                     0x7fffe8a01050 s add u32 s4, s4, 0x1fb0
                                                                                                  Z5
                create the exec mask
                                                                                                  Z5
                                                     0x7fffe8a01058 s addc u32 s5, s5, 0
                                                     0x7fffe8a01060 s waitcnt lgkmcnt(0)
                                                                                                  Z5
                quit if exec mask is zero
                                                     0x7fffe8a01064 v mov b32 e32 v3, s1
                                                     0x7fffe8a01068 v add co u32 e32 v2, vcc, s0, v0
                                                     0x7fffe8a0106c v addc co u32 e32 v3, vcc, v3, v1
                                                     0x7fffe8a01070 global load dword v2, v[2:3], off
                                                     0x7fffe8a01078 v mov b32 e32 v3, s3
                                                     0x7fffe8a0107c v add co u32 e32 v0, vcc, s2, v0
                                                     0x7fffe8a01080 v addc co u32 e32 v1, vcc, v3, v1
                                                     0x7fffe8a01084 global load dword v3, v[0:1], off
                                                     0x7fffe8a0108c s load dword s4, s[4:5], 0x0 Z5
                                                     0x7fffe8a01094 s waitcnt vmcnt(0) lgkmcnt(0) Z5
                                                     0x7fffe8a01098 v fmac f32 e32 v3, s4, v2
                                                     0x7fffe8a0109c global store dword v[0:1], v3, of
                                                     0x7fffe8a010a4 s endpgm
              EuroCC National Consortium Centre Sweden
```

```
#include <hip/hip runtime.h>
 constant float a = 1.0f;
 global
                                                    0x7fffe8a01030 s load dwordx2 s[0:1], s[6:7], 0x
void saxpy(int n, float const* x, float* y)
                                                    0x7fffe8a01038 s load dwordx2 s[2:3], s[6:7], 0x
   int i = blockDim.x*blockIdx.x + threadIdx.x;
                                                    0x7fffe8a01020 v add u32 e32 v0, s8, v0
                                                                                                Z5
   if (i < n)
                                                    0x7fffe8a01024 v cmp gt i32 e32 vcc, s0, v0 Z5
                                                    0x7fffe8a01028 s and saveexec b64 s[0:1], vcc Z5
                                                    0x7fffe8a0102c s cbranch execz 29 # 0x7fffe8a010
       y[i] += a*x[i];
                                                    0x7fffe8a01044 v lshlrev b64 v[0:1], 2, v[0:1] Z
                                                    0x7fffe8a0104c s getpc b64 s[4:5]
                                                    0x7fffe8a01050 s add u32 s4, s4, 0x1fb0
                   address arithmetic
                                                    0x7fffe8a01058 s addc u32 s5, s5, 0
                                                    0x7fffe8a01060 s waitcnt lgkmcnt(0)
                                                    0x7fffe8a01064 v mov b32 e32 v3, s1
                                                    0x7fffe8a01068 v add co u32 e32 v2, vcc, s0, v)
                                                    0x7fffe8a0106c v addc co u32 e32 v3, vcc, v3, /1
                                                    0x7fffe8a01070 global load dword v2, v[2:3], off
                                                    0x7fffe8a01078 v mov b32 e32 v3, s3
                                                                                               Z5
                                                    0x7fffe8a0107c v add co u32 e32 v0, vcc, s2, v0
                                                    0x7fffe8a01080 v addc co u32 e32 v1, vcc, v3, v1
                                                    0x7fffe8a01084 global load dword v3, v[0:1], off
                                                    0x7fffe8a0108c s load dword s4, s[4:5], 0x0 Z5
                                                    0x7fffe8a01094 s waitcnt vmcnt(0) lgkmcnt(0) Z5
                                                    0x7fffe8a01098 v fmac f32 e32 v3, s4, v2
                                                                                               Z5
                                                    0x7fffe8a0109c global store dword v[0:1], v3, of
                                                    0x7fffe8a010a4 s endpgm
             EuroCC National Consortium Centre Sweden
```

```
#include <hip/hip runtime.h>
 constant float a = 1.0f;
 global
                                                      0x7fffe8a01030 s load dwordx2 s[0:1], s[6:7], 0x
void saxpy(int n, float const* x, float* y)
                                                      0x7fffe8a01038 s load dwordx2 s[2:3], s[6:7], 0x
   int i = blockDim.x*blockIdx.x + threadIdx.x;
                                                      0x7fffe8a01020 v add u32 e32 v0, s8, v0
                                                                                                   Z5
    if (i < n)
                                                      0x7fffe8a01024 v cmp gt i32 e32 vcc, s0, v0 Z5
                                                      0x7fffe8a01028 s and saveexec b64 s[0:1], vcc Z5
                                                      0x7fffe8a0102c s cbranch execz 29 # 0x7fffe8a010
       y[i] += a*x[i];
                                                      0x7fffe8a01040 v ashrrev i32 e32 v1, 31, v0 Z5
                                                      0x7fffe8a01044 v lshlrev b64 v[0:1], 2, v[0:1] Z
                                                      0x7fffe8a0104c s getpc b64 s[4:5]
                                                                                                    Z5
                                                                                                    Z5
                                                      0x7fffe8a01050 s add u32 s4, s4, 0x1fb0
                                                      0x7fffe8a01058 s addc u32 s5, s5, 0
                                                                                                    Z5
                                                      0x7fffe8a01060 s waitcnt lgkmcnt(0)
                                                                                                    Z5
                                                      0x7fffe8a01064 v mov b32 e32 v3, s1
                                                                                                    Z5
                                                      0x7fffe8a01068 v add co u32 e32 v2, vcc, s0, v0
                                                      0x7fffe8a0106c v addc co u32 e32 v3, vcc, v3, v1
                                                      0x7fffe8a01070 global load dword v2, v[2:3], off
                               load x
                                                      0x7fffe8a01078 v mov b32 e32 v3, s3
                                                                                                    Z5
                                                      0x7fffe8a0107c v add co u32 e32 v0, vcc, s2, v0
                               load y
                                                      0x7fffe8a01080 v addc co u32 e32 v1, vcc, v3, v1
                                                      0x7fffe8a01084 global load dword v3, v[0:1], off
                               load a
                                                      0x7fffe8a0108cs load dword s4, s[4:5], 0x0 Z5
                                                      0x7fffe8a01094 s waitcnt vmcnt(0) lgkmcnt(0) Z5
                                                      0x7fffe8a01098 v fmac f32 e32 v3, s4, v2
                                                                                                   Z5
                                                      0x7fffe8a0109c global store dword v[0:1], v3, of
                                                      0x7fffe8a010a4 s endpgm
              EuroCC National Consortium Centre Sweden
```

```
#include <hip/hip runtime.h>
 constant float a = 1.0f;
 global
                                                      0x7fffe8a01030 s load dwordx2 s[0:1], s[6:7], 0x
void saxpy(int n, float const* x, float* y)
                                                      0x7fffe8a01038 s load dwordx2 s[2:3], s[6:7], 0x
   int i = blockDim.x*blockIdx.x + threadIdx.x;
                                                      0x7fffe8a01020 v add u32 e32 v0, s8, v0
                                                                                                   Z5
    if (i < n)
                                                      0x7fffe8a01024 v cmp gt i32 e32 vcc, s0, v0 Z5
                                                      0x7fffe8a01028 s and saveexec b64 s[0:1], vcc Z5
                                                      0x7fffe8a0102c s cbranch execz 29 # 0x7fffe8a010
       y[i] += a*x[i];
                                                      0x7fffe8a01040 v ashrrev i32 e32 v1, 31, v0 Z5
                                                      0x7fffe8a01044 v lshlrev b64 v[0:1], 2, v[0:1] Z
                                                      0x7fffe8a0104c s getpc b64 s[4:5]
                                                                                                    Z5
                                                      0x7fffe8a01050 s add u32 s4, s4, 0x1fb0
                                                                                                    Z5
                                                      0x7fffe8a01058 s addc u32 s5, s5, 0
                                                                                                    Z5
                                                      0x7fffe8a01060 s waitcnt lgkmcnt(0)
                                                                                                    Z5
                                                      0x7fffe8a01064 v mov b32 e32 v3, s1
                                                                                                    Z5
                                                      0x7fffe8a01068 v add co u32 e32 v2, vcc, s0, v0
                                                      0x7fffe8a0106c v addc co u32 e32 v3, vcc, v3, v1
                                                      0x7fffe8a01070 global load dword v2, v[2:3], off
                                                      0x7fffe8a01078 v mov b32 e32 v3, s3
                                                                                                   Z5
                                                      0x7fffe8a0107c v add co u32 e32 v0, vcc, s2, v0
                                                      0x7fffe8a01080 v addc co u32 e32 v1, vcc, v3, v1
                                                      0x7fffe8a01084 global load dword v3, v[0:1], off
                                                      0x7fffe8a0108c s load dword s4, s[4:5], 0x0 Z5
                                                      0x7fffe8a01094 s waitcnt vmcnt(0) lgkmcnt(0) Z5
                                                      0x7fffe8a01098 v fmac f32 e32 v3, s4, v2
                               FMA
                                                                                                   Z5
                                                      0x7fffe8a0109c global store dword v[0:1], v3, of
                                                      0x7fffe8a010a4 s endpgm
              EuroCC National Consortium Centre Sweden
```

```
#include <hip/hip runtime.h>
 constant float a = 1.0f;
 global
                                                      0x7fffe8a01030 s load dwordx2 s[0:1], s[6:7], 0x
void saxpy(int n, float const* x, float* y)
                                                      0x7fffe8a01038 s load dwordx2 s[2:3], s[6:7], 0x
   int i = blockDim.x*blockIdx.x + threadIdx.x;
                                                      0x7fffe8a01020 v add u32 e32 v0, s8, v0
                                                                                                    Z5
    if (i < n)
                                                      0x7fffe8a01024 v cmp gt i32 e32 vcc, s0, v0 Z5
                                                      0x7fffe8a01028 s and saveexec b64 s[0:1], vcc Z5
                                                      0x7fffe8a0102c s cbranch execz 29 # 0x7fffe8a010
       y[i] += a*x[i];
                                                      0x7fffe8a01040 v ashrrev i32 e32 v1, 31, v0 Z5
                                                      0x7fffe8a01044 v lshlrev b64 v[0:1], 2, v[0:1] Z
                                                      0x7fffe8a0104c s getpc b64 s[4:5]
                                                                                                    Z5
                                                      0x7fffe8a01050 s add u32 s4, s4, 0x1fb0
                                                                                                    Z5
                                                      0x7fffe8a01058 s addc u32 s5, s5, 0
                                                                                                    Z5
                                                      0x7fffe8a01060 s waitcnt lgkmcnt(0)
                                                                                                    Z5
                                                      0x7fffe8a01064 v mov b32 e32 v3, s1
                                                                                                    Z5
                                                      0x7fffe8a01068 v add co u32 e32 v2, vcc, s0, v0
                                                      0x7fffe8a0106c v addc co u32 e32 v3, vcc, v3, v1
                                                      0x7fffe8a01070 global load dword v2, v[2:3], off
                                                      0x7fffe8a01078 v mov b32 e32 v3, s3
                                                                                                   Z5
                                                      0x7fffe8a0107c v add co u32 e32 v0, vcc, s2, v0
                                                      0x7fffe8a01080 v addc co u32 e32 v1, vcc, v3, v1
                                                      0x7fffe8a01084 global load dword v3, v[0:1], off
                                                      0x7fffe8a0108c s load dword s4, s[4:5], 0x0 Z5
                                                      0x7fffe8a01094 s waitcnt vmcnt(0) lgkmcnt(0) Z5
                                                      0x7fffe8a01098 v fmac f32 e32 v3, s4, v2
                                                                                                    Z5
                                                      0x7fffe8a0109cglobal store dword v[0:1], v3, of
                             store v
                                                      0x7fffe8a010a4 s endpgm
              EuroCC National Consortium Centre Sweden
```

# List agents

info agents

➤ shows devices + properties

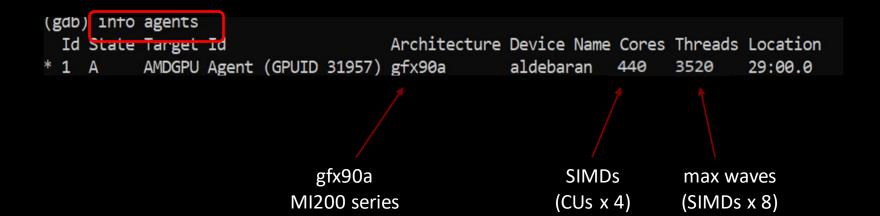

## List queues

info queues

➤ shows HSA queues

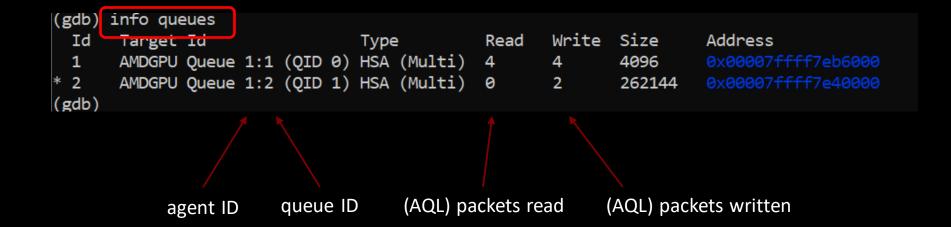

## Dispatch details

info dispatches

> shows kernel dispatches

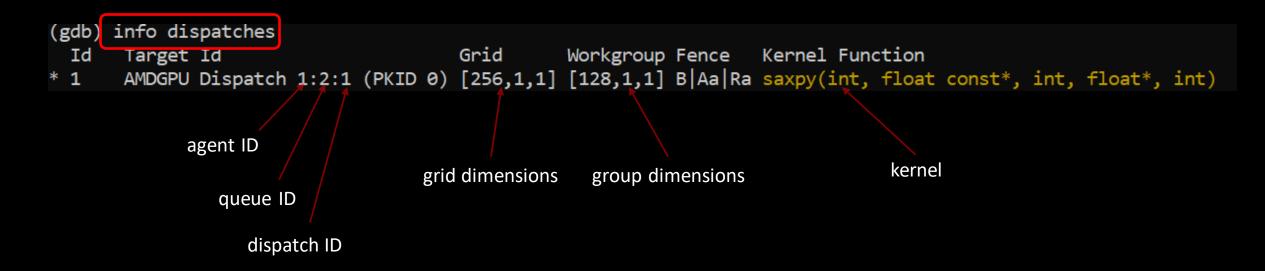

## Registers

info registers

> shows registers in use

vector registers

scalar registers

```
(gdb) info registers
               {0x0, 0x1, 0x2, 0x3, 0x4, 0x5, 0x6, 0x7, 0x8, 0x9, 0xa, 0xb, 0xc, 0xd, 0xe, 0xf, 0x10, 0x11, 0x12, 0x13,
0x14, 0x15, 0x16, 0x17, 0x18, 0x19, 0x1a, 0x1b, 0x1c, 0x1d, 0x1e, 0x1f, 0x20, 0x21, 0x22, 0x23, 0x24, 0x25, 0x26, 0x27,
0x28, 0x29, 0x2a, 0x2b, 0x2c, 0x2d, 0x2e, 0x2f, 0x30, 0x31, 0x32, 0x33, 0x34, 0x35, 0x36, 0x37, 0x38, 0x39, 0x3a, 0x3b,
0x3c, 0x3d, 0x3e, 0x3f}
               {0x19800, 0x19804, 0x19808, 0x1980c, 0x19810, 0x19814, 0x19818, 0x1981c, 0x19820, 0x19824, 0x19828, 0x198
2c, 0x19830, 0x19834, 0x19838, 0x1983c, 0x19840, 0x19844, 0x19848, 0x1984c, 0x19850, 0x19854, 0x19858, 0x1985c, 0x19860
0x19864, 0x19868, 0x1986c, 0x19870, 0x19874, 0x19878, 0x1987c, 0x19880, 0x19884, 0x19888, 0x1988c, 0x19890, 0x19894, 0x
19898, 0x1989c, 0x198a0, 0x198a4, 0x198a8, 0x198ac, 0x198b0, 0x198b4, 0x198b8, 0x198bc, 0x198c0, 0x198c4, 0x198c8, 0x198
cc, 0x198d0, 0x198d4, 0x198d8, 0x198dc, 0x198e0, 0x198e4, 0x198e8, 0x198ec, 0x198f0, 0x198f4, 0x198f8, 0x198fc}
               {0xf7e0e670, 0xf7e0e671, 0xf7e0e672, 0xf7e0e673, 0xf7e0e674, 0xf7e0e675, 0xf7e0e676, 0xf7e0e677, 0xf7e0e6
   0xf7e0e679, 0xf7e0e67a, 0xf7e0e67b, 0xf7e0e67c, 0xf7e0e67d, 0xf7e0e67e, 0xf7e0e67f, 0xf7e0e680, 0xf7e0e681, 0xf7e0e6
   0xf7e0e683, 0xf7e0e684, 0xf7e0e685, 0xf7e0e686, 0xf7e0e687, 0xf7e0e688, 0xf7e0e689, 0xf7e0e68a, 0xf7e0e68b, 0xf7e0e6
   0xf7e0e68d, 0xf7e0e68e, 0xf7e0e68f, 0xf7e0e690, 0xf7e0e691, 0xf7e0e692, 0xf7e0e693, 0xf7e0e694, 0xf7e0e695, 0xf7e0e6
96, 0xf7e0e697, 0xf7e0e698, 0xf7e0e699, 0xf7e0e69a, 0xf7e0e69b, 0xf7e0e69c, 0xf7e0e69d, 0xf7e0e69e, 0xf7e0e69f, 0xf7e0e6
a0, 0xf7e0e6a1, 0xf7e0e6a2, 0xf7e0e6a3, 0xf7e0e6a4, 0xf7e0e6a5, 0xf7e0e6a6, 0xf7e0e6a7, 0xf7e0e6a8, 0xf7e0e6a9, 0xf7e0e6
aa, 0xf7e0e6ab, 0xf7e0e6ac, 0xf7e0e6ad, 0xf7e0e6ae, 0xf7e0e6af
```

```
s0
                0x10080
                                     65664
s1
                0x80000000
                                     -2147483648
s2
                0x0
s3
                0xea4fac
                                     15355820
s4
                0xf7e40000
                                     -136052736
s5
               0x7fff
                                     32767
s6
                0xec500000
                                     -330301440
s7
                0x7fff
                                     32767
s8
                0x0
                                     0
s9
                0x0
                0xffffffff
m0
                                     4294967295
                0x7fffffec1008
                                     0x7fffff7ec1008 <saxpy(int, float const*, int, float*, int)+8>
                0xffffffffffffffff
                                     18446744073709551615
lexec
                0x7ffff7e90000
vcc
                                     140737352630272
```

EuroCC National Consortium Centre Sweden

program counter, exec mask, ...

#### v0 = theadIdx.x

t 3
info reg v0

values from 0 to 63

t 4 info reg v0

values from 64 to 127

```
t 5
info reg v0

➤ values from 0 to 63
```

t 6 info reg v0 ➤ values from 64 to 127

```
(gdb) t 3
[Switching to thread 3, lane 0 (AMDGPU Lane 1:2:1:1/0 (0,0,0)[0,0,0])]
#0 saxpy (n=<optimized out>, x=<optimized out>, incx=<optimized out>, y=<optimized out>, incy=<optimized out>) at saxpy.hi
        void saxpy(int n, float const* x, float* y)
(gdb) info reg
                {0x0, 0x1, 0x2, 0x3, 0x4, 0x5, 0x6, 0x7, 0x8, 0x9, 0xa, 0xb, 0xc, 0xd, 0xe, 0xf, 0x10, 0x11, 0x12, 0x13, 0x1
x17, 0x18, 0x19<mark>, 0x1</mark>a, 0x1b, 0x1c, 0x1d, 0x1e, 0x1f, 0x20, 0x21, 0x22, 0x23, 0x24, 0x25, 0x26, 0x27, 0x28, 0x29, 0x2a, 0x2b
2e, 0x2f, 0x30, 0x31, 0x32, 0x33, 0x34, 0x35, 0x36, 0x37, 0x38, 0x39, 0x3a, 0x3b, 0x3c, 0x3d, 0x3e, 0x3f}
(qdb) t 4
[Switching to thread 4, lane 0 (AMDGPU Lane 1:2:1:2/0 (0,0,0)[64,0,0])]
#0 saxpy (n=<optimized out>, x=<optimized out>, incx=<optimized out>, y=<optimized out>, incy=<optimized out>) at saxpy.hi
        void saxpy(int n, float const* x, float* y)
(gdb) info reg 🚜
               {0x40, 0x41, 0x42, 0x43, 0x44, 0x45, 0x46, 0x47, 0x48, 0x49, 0x4a, 0x4b, 0x4c, 0x4d, 0x4e, 0x4f, 0x50, 0x51,
4, 0x55, 0x56, <del>0x57, 0</del>x58, 0x59, 0x5a, 0x5b, 0x5c, 0x5d, 0x5e, 0x5f, 0x60, 0x61, 0x62, 0x63, 0x64, 0x65, 0x66, 0x67, <del>0x68</del>
, 0x6c, 0x6d, 0x6e, 0x6f, 0x70, 0x71, 0x72, 0x73, 0x74, 0x75, 0x76, 0x77, 0x78, 0x79, 0x7a, 0x7b, 0x7c, 0x7d, 0x7e,
(gdb)
```

```
(gdb) t 5
[Switching to thread 5, lane 0 (AMDGPU Lane 1:2:1:3/0 (1,0,0)[0,0,0])]
#0 saxpy (n=<optimized out>, x=<optimized out>, incx=<optimized out>, y=<optimized out>, incy=<optimized out>) at saxpy.hi
        void saxpy(int n, float const* x, float* y)
(gdb) info req
               {0x0, 0x1, 0x2, 0x3, 0x4, 0x5, 0x6, 0x7, 0x8, 0x9, 0xa, 0xb, 0xc, 0xd, 0xe, 0xf, 0x10, 0x11, 0x12, 0x13, 0x1
x17, 0x18, 0x19, 0x1a, 0x1b, 0x1c, 0x1d, 0x1e, 0x1f, 0x20, 0x21, 0x22, 0x23, 0x24, 0x25, 0x26, 0x27, 0x28, 0x29, 0x2a, 0x2b
2e, 0x2f, 0x30, 0x31, 0x32, 0x33, 0x34, 0x35, 0x36, 0x37, 0x38, 0x39, 0x3a, 0x3b, 0x3c, 0x3d, 0x3e, 0x3f}
(gdb) t 6
[Switching to thread 6, lane 0 (AMDGPU Lane 1:2:1:4/0 (1,0,0)[64,0,0])]
#0 saxpy (n=<optimized out>, x=<optimized out>, incx=<optimized out>, y=<optimized out>, incy=<optimized out>) at saxpy.hi
        void saxpy(int n, float const* x, float* y)
(qdb) info reg 🚜
               {0x40, 0x41, 0x42, 0x43, 0x44, 0x45, 0x46, 0x47, 0x48, 0x49, 0x4a, 0x4b, 0x4c, 0x4d, 0x4e, 0x4f, 0x50, 0x51,
4, 0x55, 0x56, <del>0x57,</del> 0x58, 0x59, 0x5a, 0x5b, 0x5c, 0x5d, 0x5e, 0x5f, 0x60, 0x61, 0x62, 0x63, 0x64, 0x65, 0x66, 0x67, <del>0x68</del>,
, 0x6c, 0x6d, 0x6e, 0x6f, 0x70, 0x71, 0x72, 0x73, 0x74, 0x75, 0x76, 0x77, 0x78, 0x79, 0x7a, 0x7b, 0x7c, 0x7d, 0x7e, 0x7f}
(gdb)
```

## s8 = blockldx.x

t 3/4 info reg s8 ➤ blockIdx.x=0

```
(gdb) t 3
[Switching to thread 3, lane 0 (AMDGPU Lane 1:2:1:1/0 (0,0,0)[0,0,0])]
   saxpy (n=<optimized out>, x=<optimized out>, incx=<optimized out>,
        void saxpy(int n, float const* x, float* y)
(adb) info rea s8
s8
               0x0
                                   0
(gdb) t 4
[Switching to thread 4, lane 0 (AMDGPU Lane 1:2:1:2/0 (0,0,0)[64,0,0])]
   saxpy (n=<optimized out>, x=<optimized out>, incx=<optimized out>,
        void saxpy int n, float const* x, float* y)
(qdb) info reg s8
s8
                                   0
               0x0
(gdb)
```

t 5/6 info reg s8 ➤ blockIdx.x=1

```
(gdb) t 5
[Switching to thread 5, lane 0 (AMDGPU Lane 1:2:1:3/0 (1,0,0)[0,0,0])]
   saxpy (n=<optimized out>, x=<optimized out>, incx=<optimized out>,
        void saxpy(int n, float const* x, float* y)
(adb) info rea s8
s8
               0x1
                                   1
(gdb) t 6
[Switching to thread 6, lane 0 (AMDGPU Lane 1:2:1:4/0 (1,0,0)[64,0,0])]
   saxpy (n=<pptimized out>, x=<optimized out>, incx=<optimized out>,
        void saxpy int n, float const* x, float* y)
(adb) info reg s8
s8
               0x1
                                   1
(gdb)
```

## AMD LOG LEVEL=3

```
:3:devprogram.cpp
                            :2978: 157529658660 us: 224178: [tid:0x7f59c7439e80] For Init/Fini: Kernel Name: Z5saxpviPKfiPfi
:3:hip_module.cpp
                            :365 : 157529658684 us: 224178: [tid:0x7f59c7439e80] ihipModuleLaunchKernel ( 0x0x12e9720, 256, 1, 1, 128, 1, 1, 0, stream:<null>, 0x7fff94e2e07
0, char array:<null>, event:0, event:0, 0, 0 )
:3:rocdevice.cpp
                            :2686: 157529658695 us: 224178: [tid:0x7f59c7439e80] number of allocated hardware queues with low priority: 0, with normal priority: 0, with hig
h priority: 0, maximum per priority is: 4
                            :2757: 157529663975 us: 224178: [tid:0x7f59c7439e80] created hardware queue 0x7f59c72f4000 with size 4096 with priority 1, cooperative: 0
:3:rocdevice.cpp
:3:devprogram.cpp
                            :2675: 157529852150 us: 224178: [tid:0x7f59c7439e80]
                                                                                Using Code Object V4.
:3:devprogram.cpp
                            :2978: 157529853058 us: 224178: [tid:0x7f59c7439e80] For Init/Fini: Kernel Name: amd rocclr fillImage
:3:devprogram.cpp
                            :2978: 157529853065 us: 224178: [tid:0x7f59c7439e80] For Init/Fini: Kernel Name: __amd_rocclr_fillBufferAligned2D
:3:devprogram.cpp
                            :2978: 157529853070 us: 224178: [tid:0x7f59c7439e80] For Init/Fini: Kernel Name: __amd_rocclr_fillBufferAligned
:3:devprogram.cpp
                            :2978: 157529853076 us: 224178: [tid:0x7f59c7439e80] For Init/Fini: Kernel Name: __amd_rocclr_copyImage1DA
                            :2978: 157529853080 us: 224178: [tid:0x7f59c7439e80] For Init/Fini: Kernel Name: amd rocclr copyBufferAligned
:3:devprogram.cpp
:3:devprogram.cpp
                            :2978: 157529853084 us: 224178: [tid:0x7f59c7439e80]
                                                                                For Init/Fini: Kernel Name: amd rocclr streamOpsWait
                            :2978: 157529853087 us: 224178: [tid:0x7f59c7439e80]
                                                                                For Init/Fini: Kernel Name: amd rocclr copyBuffer
:3:devprogram.cpp
                                                                                For Init/Fini: Kernel Name: __amd_rocclr_streamOpsWrite
:3:devprogram.cpp
                            :2978: 157529853091 us: 224178: [tid:0x7f59c7439e80]
                            :2978: 157529853094 us: 224178: [tid:0x7f59c7439e80]
:3:devprogram.cpp
                                                                                For Init/Fini: Kernel Name: amd rocclr copyBufferRectAligned
                                                                                For Init/Fini: Kernel Name: amd rocclr gwsInit
:3:devprogram.cpp
                            :2978: 157529853096 us: 224178: [tid:0x7f59c7439e80]
:3:devprogram.cpp
                            :2978: 157529853099 us: 224178: [tid:0x7f59c7439e80]
                                                                                 For Init/Fini: Kernel Name: amd rocclr copyBufferRect
:3:devprogram.cpp
                            :2978: 157529853101 us: 224178: [tid:0x7f59c7439e80]
                                                                                 For Init/Fini: Kernel Name: __amd_rocclr_copyImageToBuffer
                            :2978: 157529853105 us: 224178: [tid:0x7f59c7439e80]
                                                                                For Init/Fini: Kernel Name: amd rocclr copyBufferToImage
:3:devprogram.cpp
:3:devprogram.cpp
                            :2978: 157529853108 us: 224178: [tid:0x7f59c7439e80]
                                                                                 For Init/Fini: Kernel Name: amd rocclr copyImage
:3:rocvirtual.cpp
                            :753 : 157529853195 us: 224178: [tid:0x7f59c7439e80]
                                                                                Arg0:
                                                                                       = val:256
                                                                                        = ptr:0x7f59bbb00000 obj:[0x7f59bbb00000-0x7f59bbb00400]
:3:rocvirtual.cpp
                            :679 : 157529853200 us: 224178: [tid:0x7f59c7439e80]
                                                                                Arg1:
:3:rocvirtual.cpp
                            :753 : 157529853205 us: 224178: [tid:0x7f59c7439e80]
                                                                                 Arg2:
                                                                                        = val:1
:3:rocvirtual.cpp
                            :679 : 157529853209 us: 224178: [tid:0x7f59c7439e80]
                                                                                Arg3:
                                                                                        = ptr:0x7f59bbb01000 obj:[0x7f59bbb01000-0x7f59bbb01400]
                                                                                Arg4: = val:1
:3:rocvirtual.cpp
                            :753 : 157529853213 us: 224178: [tid:0x7f59c7439e80]
                                                                                ShaderName : _Z5saxpyiPKfiPfi
:3:rocvirtual.cpp
                            :2723: 157529853216 us: 224178: [tid:0x7f59c7439e80]
:3:hip_platform.cpp
                            :676 : 157529853233 us: 224178: [tid:0x7f59c7439e80]
                                                                                ihipLaunchKernel: Returned hipSuccess :
:3:hip module.cpp
                                                                                hipLaunchKernel: Returned hipSuccess:
                            :509 : 157529853237 us: 224178: [tid:0x7f59c7439e80]
:3:hip device runtime.cpp
                            :476 : 157529853243 us: 224178: [tid:0x7f59c7439e80]
                                                                                  nipDeviceSynchronize (
:3:rocdevice.cpp
                            :2636: 157529853248 us: 224178: [tid:0x7f59c7439e80]
                                                                                 No HW event
:3:rocvirtual.hpp
                                                                                 Host active wait for Signal = (0x7f59c7442600) for -1 ns
                            :62 : 157529853255 us: 224178: [tid:0x7f59c7439e80]
:3:hip_device_runtime.cpp
                            :488 : 157529853267 us: 224178: [tid:0x7f59c7439e80]
                                                                                hipDeviceSynchronize: Returned hipSuccess :
                                                                                  nipFree ( 0x7f59bbb00000
:3:hip_memory.cpp
                            :536 : 157529853279 us: 224178: [tid:0x7f59c7439e80]
:3:rocdevice.cpp
                            :2093: 157529853291 us: 224178: [tid:0x7f59c7439e80]
                                                                                 device=0x12d34f0, freeMem_ = 0xfefffc00
:3:hip_memory.cpp
                            :538 : 157529853296 us: 224178: [tid:0x7f59c7439e80]
                                                                                 hipFree: Returned hipSuccess :
:3:hip memory.cpp
                            :536 : 157529853300 us: 224178: [tid:0x7f59c7439e80]
                                                                                  nipFree ( 0x7f59bbb01000 )
:3:rocdevice.cpp
                            :2093: 157529853306 us: 224178: [tid:0x7f59c7439e80]
                                                                                 device=0x12d34f0, freeMem = 0xff000000
                            :538 : 157529853310 us: 224178: [tid:0x7f59c7439e80] hipFree: Returned hipSuccess :
:3:hip memory.cpp
                            :2978: 157529853333 us: 224178: [tid:0x7f59c7439e80] For Init/Fini: Kernel Name: Z5saxpyiPKfiPfi
:3:devprogram.cpp
```

Dec 1st. 2022

## How to use rocgdb + gdbgui + Chrome

#### test if X forwarding works

```
ssh -X USERNAME@server
ssh -X login1.____.olcf.ornl.gov
srun -A VEN113 -N 1 -n 1 -c 64 --x11 --pty bash
xmessage -center hello!
```

#### install gdbgui

```
python3 -m pip install --user pipx
python3 -m userpath append ~/.local/bin
pipx install gdbgui
```

#### install Chrome

- Go to https://www.google.com/chrome/
- Click Download Chrome
- Click 64 bit .rpm (For Fedora/openSUSE)
- Click Accept and Install

```
scp google-chrome-stable_current_x86_64.rpm USERNAME@home.ccs.ornl.gov:
ssh -X USERNAME@home.ccs.ornl.gov
mkdir ~/chrome
cd ~/chrome
rpm2cpio ../google-chrome-stable current x86 64.rpm | cpio -id
```

#### run rocgdb with gdbgui in Chrome

- In Chrome, go to: http://127.0.0.1:5000
- Click Load Binary to load your binary (compiled with -ggdb)
- Step into a kernel
- Click fetch disassembly

```
show architecture
info threads
info queues
info dispatches
info registers
info reg vcc
info reg exec
s
si
n
ni
...
v:
```

## More resources for rocgdb

- /opt/rocm-5.3.0/share/doc/rocgdb/
  - rocannotate.pdf
  - rocgdb.pdf
  - rocrefcard.pdf
  - rocstabs.pdf

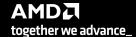

EuroCC National Consortium Centre Sweden

#### **Disclaimer**

The information presented in this document is for informational purposes only and may contain technical inaccuracies, omissions, and typographical errors. The information contained herein is subject to change and may be rendered inaccurate for many reasons, including but not limited to product and roadmap changes, component and motherboard version changes, new model and/or product releases, product differences between differing manufacturers, software changes, BIOS flashes, firmware upgrades, or the like. Any computer system has risks of security vulnerabilities that cannot be completely prevented or mitigated. AMD assumes no obligation to update or otherwise correct or revise this information. However, AMD reserves the right to revise this information and to make changes from time to time to the content hereof without obligation of AMD to notify any person of such revisions or changes.

THIS INFORMATION IS PROVIDED 'AS IS." AMD MAKES NO REPRESENTATIONS OR WARRANTIES WITH RESPECT TO THE CONTENTS HEREOF AND ASSUMES NO RESPONSIBILITY FOR ANY INACCURACIES, ERRORS, OR OMISSIONS THAT MAY APPEAR IN THIS INFORMATION. AMD SPECIFICALLY DISCLAIMS ANY IMPLIED WARRANTIES OF NON-INFRINGEMENT, MERCHANTABILITY, OR FITNESS FOR ANY PARTICULAR PURPOSE. IN NO EVENT WILL AMD BE LIABLE TO ANY PERSON FOR ANY RELIANCE, DIRECT, INDIRECT, SPECIAL, OR OTHER CONSEQUENTIAL DAMAGES ARISING FROM THE USE OF ANY INFORMATION CONTAINED HEREIN, EVEN IF AMD IS EXPRESSLY ADVISED OF THE POSSIBILITY OF SUCH DAMAGES.

AMD, the AMD Arrow logo, ROCm, Radeon and combinations thereof are trademarks of Advanced Micro Devices, Inc. Other product names used in this publication are for identification purposes only and may be trademarks of their respective companies.

The OpenMP name and the OpenMP logo are registered trademarks of the OpenMP Architecture Review Board. Linux is the registered trademark of Linus Torvalds in the U.S. and other countries.

© 2022 Advanced Micro Devices, Inc. All rights reserved.

# AMD